#### **МИНИСТЕРСТВО СЕЛЬСКОГО ХОЗЯЙСТВА РОССИЙСКОЙ ФЕДЕРАЦИИ** Федеральное государственное бюджетное образовательное учреждение высшего образования **«КУБАНСКИЙ ГОСУДАРСТВЕННЫЙ АГРАРНЫЙ УНИВЕРСИТЕТ ИМЕНИ И. Т. ТРУБИЛИНА»**

#### ФАКУЛЬТЕТ ПРИКЛАДНОЙ ИНФОРМАТИКИ

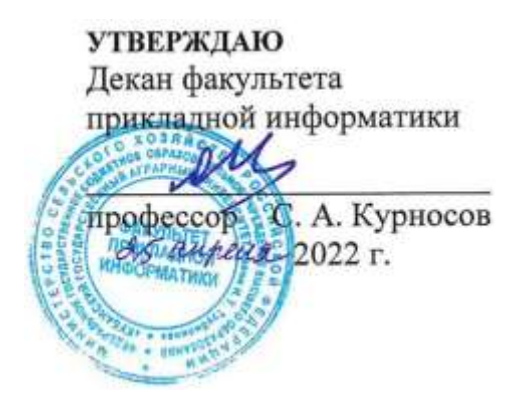

## **Рабочая программа дисциплины Экономическая эффективность информационных систем**

**Направление подготовки 09.03.03 Прикладная информатика**

**Направленность Менеджмент проектов в области информационных технологий, создание и поддержка информационных систем**

> **Уровень высшего образования Бакалавриат**

> > **Форма обучения Очная, заочная**

> > > **Краснодар 2022**

Рабочая программа дисциплины «Экономическая эффективность информационных систем» разработана на основе ФГОС ВО 09.03.03 Прикладная информатика утвержденного приказом Министерства образования и науки РФ 19 сентября 2017 г. № 922.

Автор:

Автор:<br>канд. экон. наук, доцент  $\overrightarrow{\mathcal{H}}$  А.М. Кумратова

Рабочая программа обсуждена и рекомендована к утверждению решением кафедры информационных систем от  $18.04.2022$  г., протокол  $N_2$  10.

Заведующий кафедрой д-р экон. наук, профессор

 $E.B.$  Попова

Рабочая программа одобрена на заседании методической комиссии факультета прикладной информатики, протокол от 25.04.2022 № 8.

Председатель методической комиссии канд. пед. наук, доцент

Т.А. Крамаренко

Руководитель основной профессиональной образовательной программы канд. экон. наук, доцент

Д.А. Замотайлова

### **1 Цель и задачи освоения дисциплины**

**Целью** освоения дисциплины «Экономическая эффективность информационных систем» является ознакомление обучающихся с основами методологии функционального и имитационного моделирования, с современными инструментами системного анализа.

#### **Задачи:**

− сформировать представление о фундаментальных понятиях функционального моделирования;

углубить знания по стандартам моделирования бизнес-процессов;

− сформировать навыки работы с инструментальными средствами проектирования информационных систем, в том числе BPWin;

− сформировать навыки создания функциональных моделей;

− сформировать навыки определения экономической эффективности от внедрения информационных систем;

− сформировать навыки расчета экономической эффективности информационных систем.

## **2 Перечень планируемых результатов обучения по дисциплине, соотнесенных с планируемыми результатами освоения ОПОП ВО**

В результате изучения дисциплины «Экономическая эффективность информационных систем» обучающийся получает знания, умения и навыки для успешного освоения следующих трудовых функций и выполнения трудовых действий:

Профессиональный стандарт *06.015 Специалист по информационным системам.*

Обобщенная трудовая функция – *«Выполнение работ по созданию (модификации) и сопровождению ИС, автоматизирующих задачи организационного управления и бизнес-процессы».*

Трудовая функция: *Выявление требований к типовой ИС B/07.5.* Трудовые действия:

- Сбор данных о запросах и потребностях заказчика применительно к типовой ИС;
- Анкетирование представителей заказчика;
- Интервьюирование представителей заказчика;
- Документирование собранных данных в соответствии с регламентами организации.

Трудовая функция: *Согласование и утверждение требований к типовой ИС B/08.5.*

Трудовые действия:

• Согласование требований к типовой ИС с заинтересованными

сторонами;

- Запрос дополнительной информации по требованиям к типовой ИС;
- Утверждение требований к типовой ИС.

Обобщенная трудовая функция – *«Выполнение работ и управление работами по созданию (модификации) и сопровождению ИС, автоматизирующих задачи организационного управления и бизнес-процессы».*

Трудовая функция: *Выявление требований к ИС C/11.6.*

Трудовые действия:

- Сбор данных о запросах и потребностях заказчика применительно к ИС;
- Анкетирование представителей заказчика;
- Интервьюирование представителей заказчика;
- Документирование собранных данных в соответствии с регламентами организации.

Трудовая функция: *Анализ требований C/12.6.*

Трудовые действия:

- Анализ функциональных и нефункциональных требований к ИС;
- Спецификация (документирование) требований к ИС;
- Проверка (верификация) требований к ИС.

Трудовая функция: *Согласование и утверждение требований к ИС C/13.6.*

Трудовые действия:

- Согласование требований к ИС с заинтересованными сторонами;
- Запрос дополнительной информации по требованиям к ИС;
- Утверждение требований к ИС у руководства.

### **В результате освоения дисциплины формируются следующие компетенции:**

УК-2 – способен определять круг задач в рамках поставленной цели и выбирать оптимальные способы их решения, исходя из действующих правовых норм, имеющихся ресурсов и ограничений;

ПК-4 – способность составлять технико-экономическое обоснование проектных решений и техническое задание на разработку информационной системы.

## **3 Место дисциплины в структуре ОПОП ВО**

«Экономическая эффективность информационных систем» является дисциплиной части, формируемой участниками образовательных отношений, ОПОП подготовки обучающихся по направлению 09.03.03 «Прикладная информатика», направленность «Менеджмент проектов в области информационных технологий, создание и поддержка информационных систем».

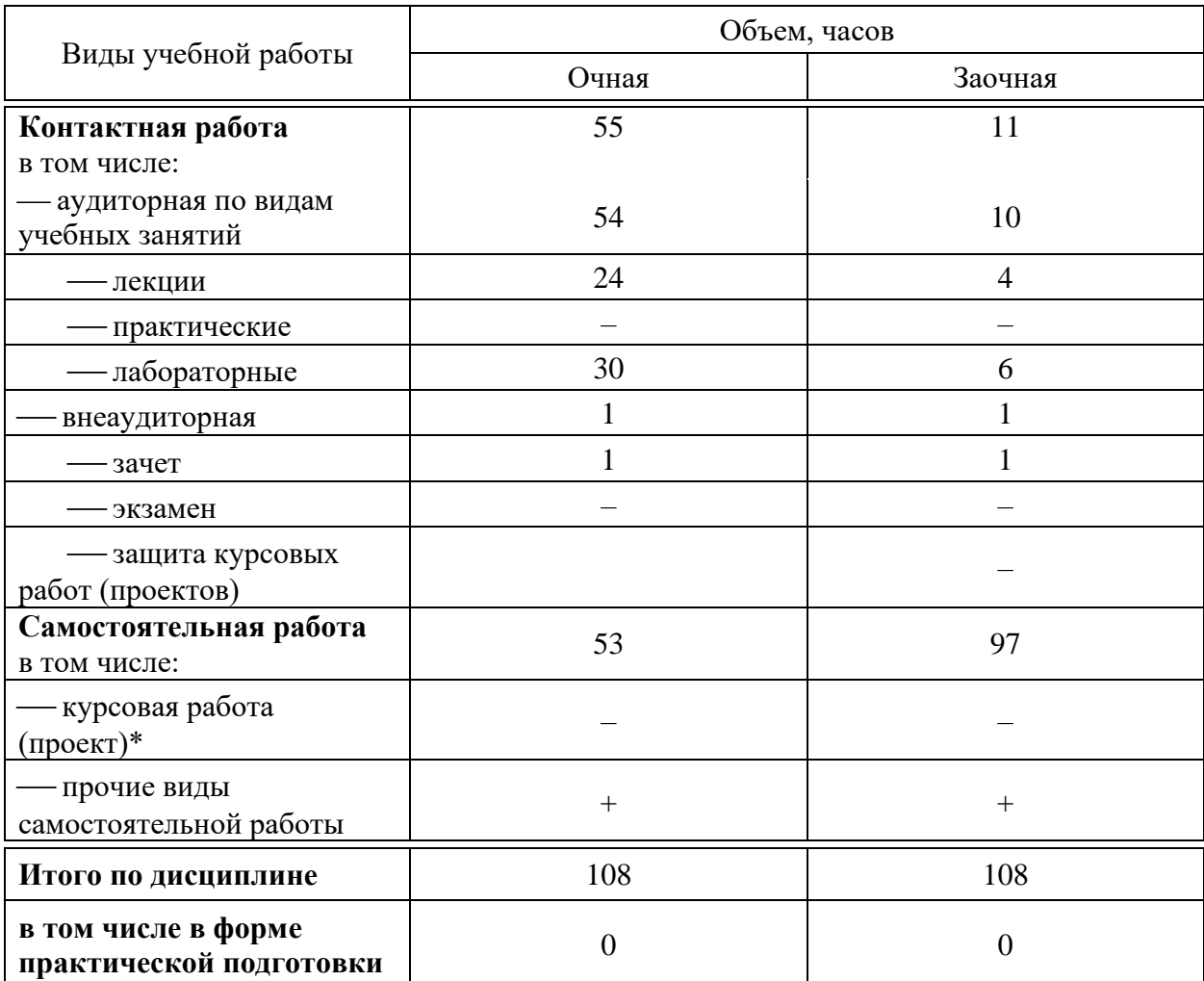

## **4 Объем дисциплины** (108 часов, 3 зачетных единиц)

# **5 Содержание дисциплины**

По итогам изучаемой дисциплины студенты (обучающиеся) сдают зачет с оценкой.

Дисциплина изучается: на очной форме обучения на 4 курсе, в 7 семестре, на заочной форме – на 4 курсе, в л/с.

# Содержание и структура дисциплины по очной форме обучения

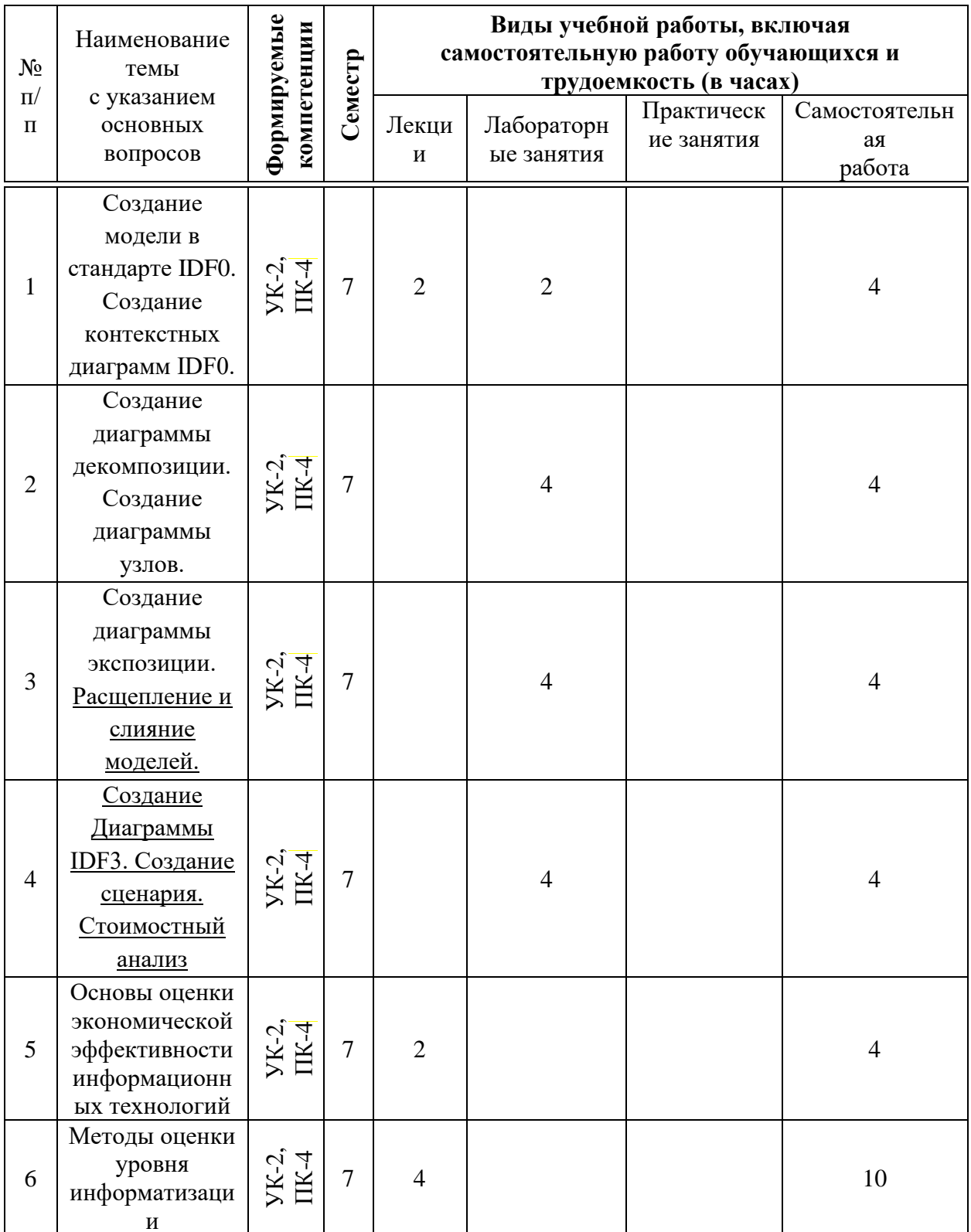

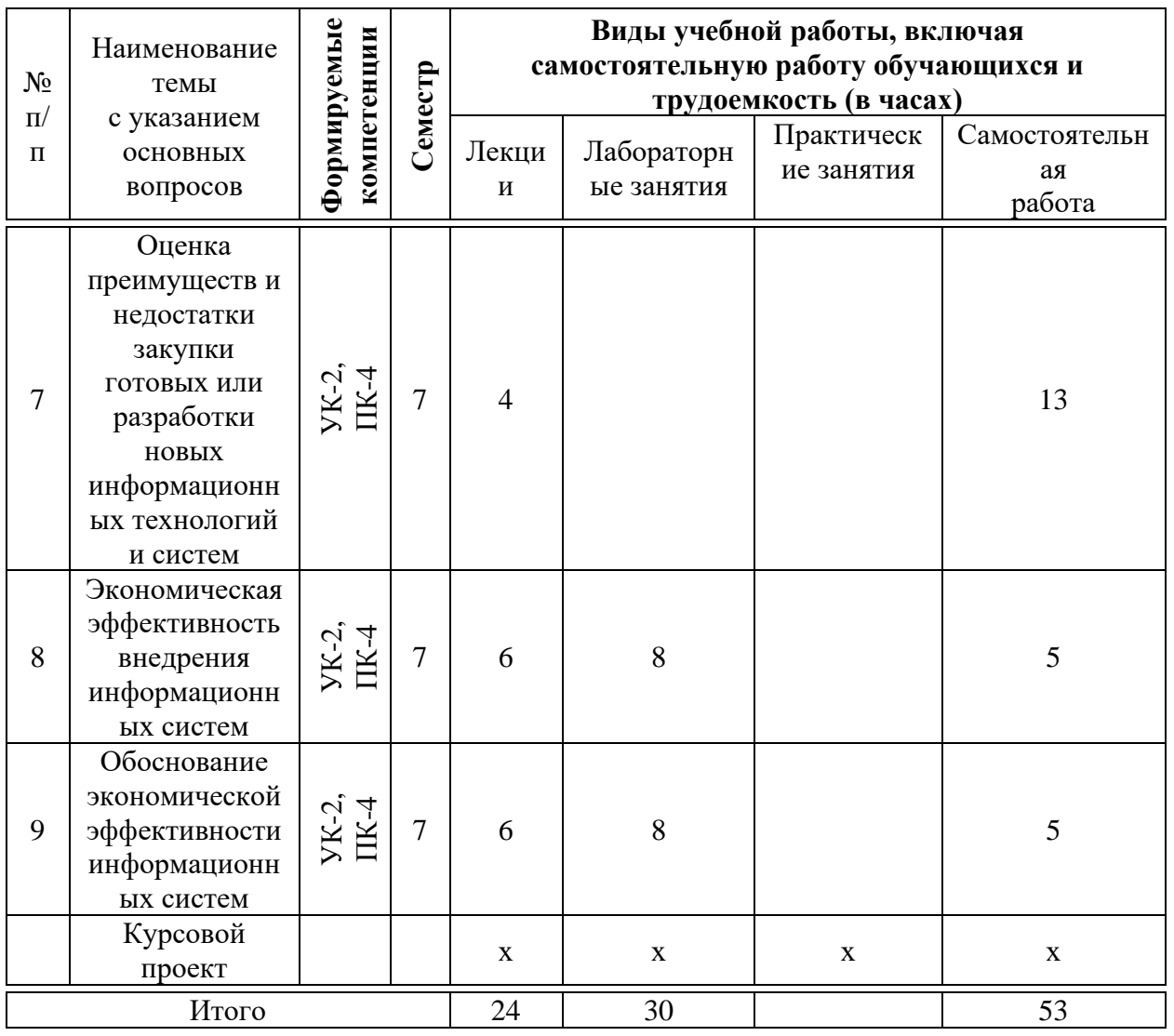

# **Содержание и структура дисциплины по заочной форме обучения**

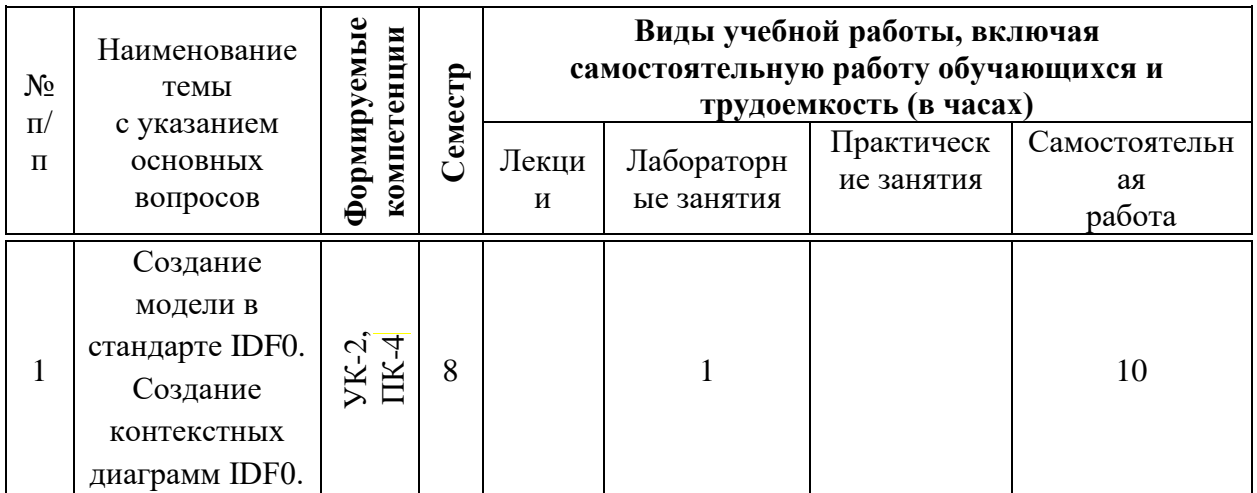

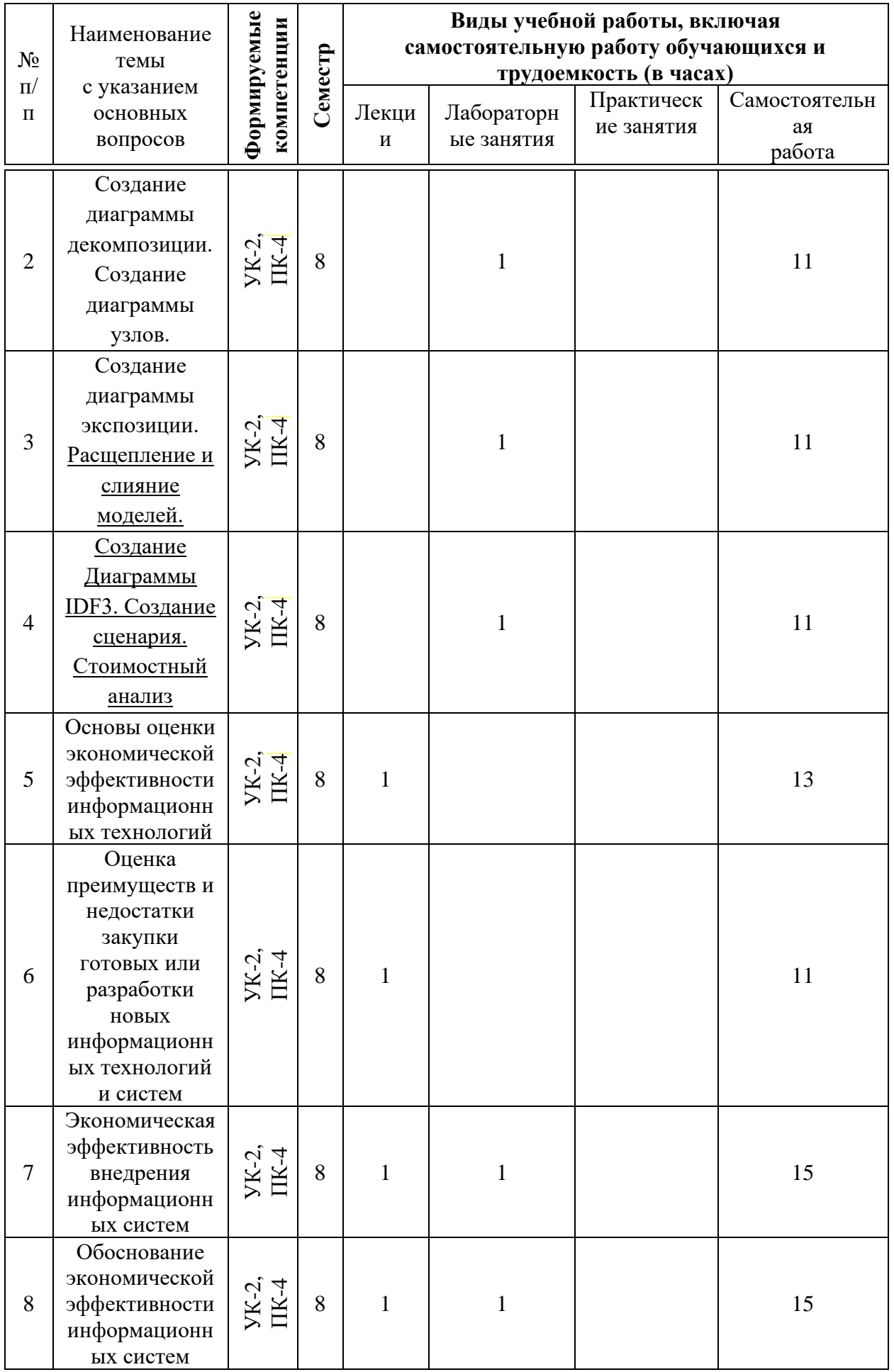

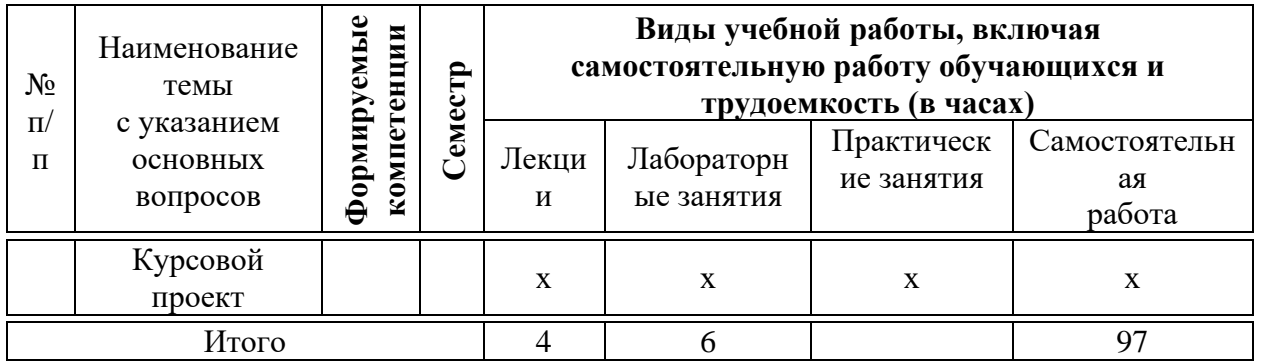

## **6 Перечень учебно-методического обеспечения для самостоятельной работы обучающихся по дисциплине**

1. Кумратова А.М. Экономическая эффективность информационных систем : учеб.-метод. пособие / А. М Кумратова, Е. В. Попова. – Краснодар :  $Ky6FAY$ , 2018. – 168 c. [https://edu.kubsau.ru/file.php/118/EHkonomicheskaja\\_ehffektivnost\\_IS\\_UP\\_5177](https://edu.kubsau.ru/file.php/118/EHkonomicheskaja_ehffektivnost_IS_UP_517729_v1_.PDF) [29\\_v1\\_.PDF](https://edu.kubsau.ru/file.php/118/EHkonomicheskaja_ehffektivnost_IS_UP_517729_v1_.PDF)

2. Экономическая эффективность информационных систем : метод. указания по контактной и самостоятельной работе / сост. А. М. Кумратова, Е. В. Попова. – Краснодар : КубГАУ, 2019. – 34 с. [https://edu.kubsau.ru/file.php/118/EHkonomicheskaja\\_ehffektivnost\\_IS\\_569842\\_v](https://edu.kubsau.ru/file.php/118/EHkonomicheskaja_ehffektivnost_IS_569842_v1_.PDF) [1\\_.PDF](https://edu.kubsau.ru/file.php/118/EHkonomicheskaja_ehffektivnost_IS_569842_v1_.PDF)

3. Экономическая эффективность информационных систем : учеб. пособие / А. М. Кумратова, Н. В. Третьякова, С. А. Курносов, И. И. Василенко. – 2-е изд., исправ. и доп. – Краснодар : КубГАУ, 2022. – 177 с. <https://edu.kubsau.ru/mod/resource/view.php?id=12057>

## **7 Фонд оценочных средств для проведения промежуточной аттестации**

### **7.1 Перечень компетенций с указанием этапов их формирования в процессе освоения ОПОП ВО**

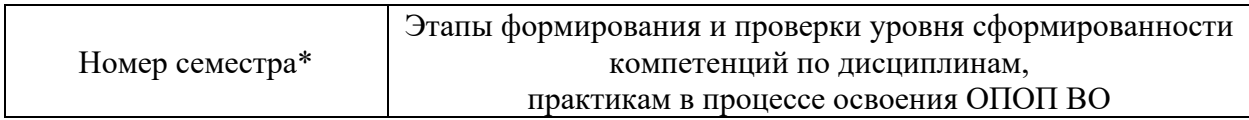

УК-2 способен определять круг задач в рамках поставленной цели и выбирать оптимальные способы их решения, исходя из действующих правовых норм, имеющихся ресурсов и ограничений

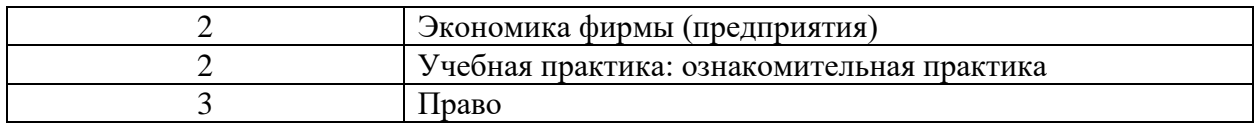

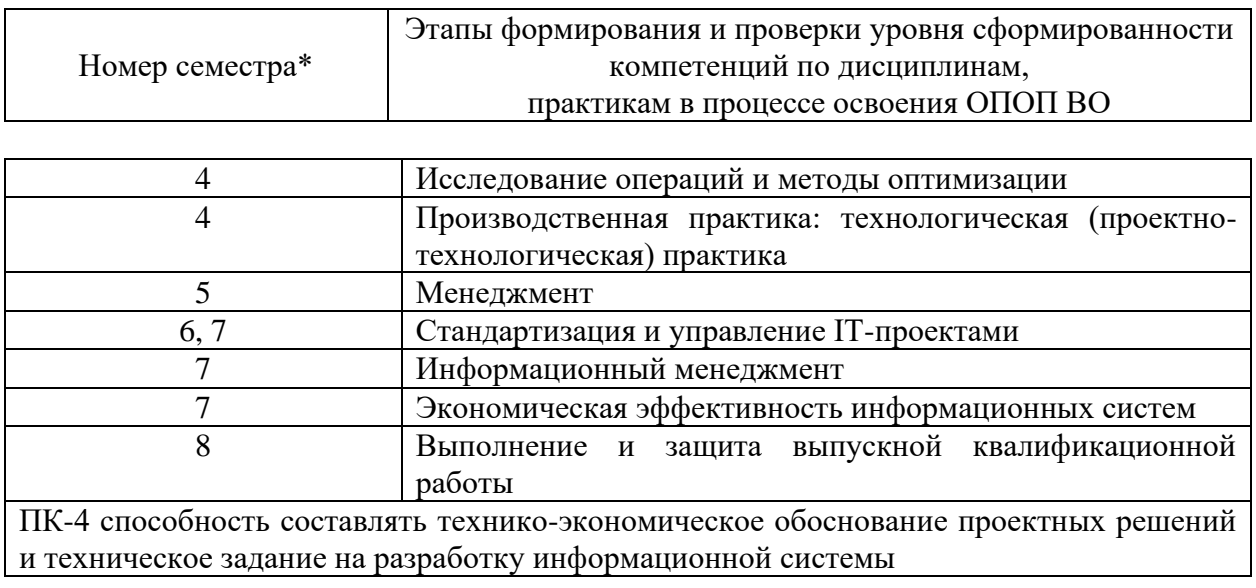

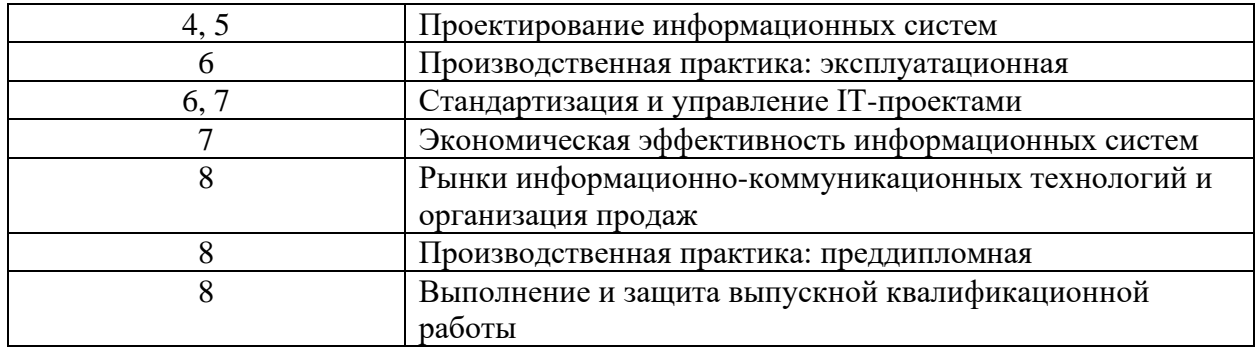

\* номер семестра соответствует этапу формирования компетенции

## 7.2 Описание показателей и критериев оценивания компетенций на различных этапах их формирования, описание шкалы оценивания

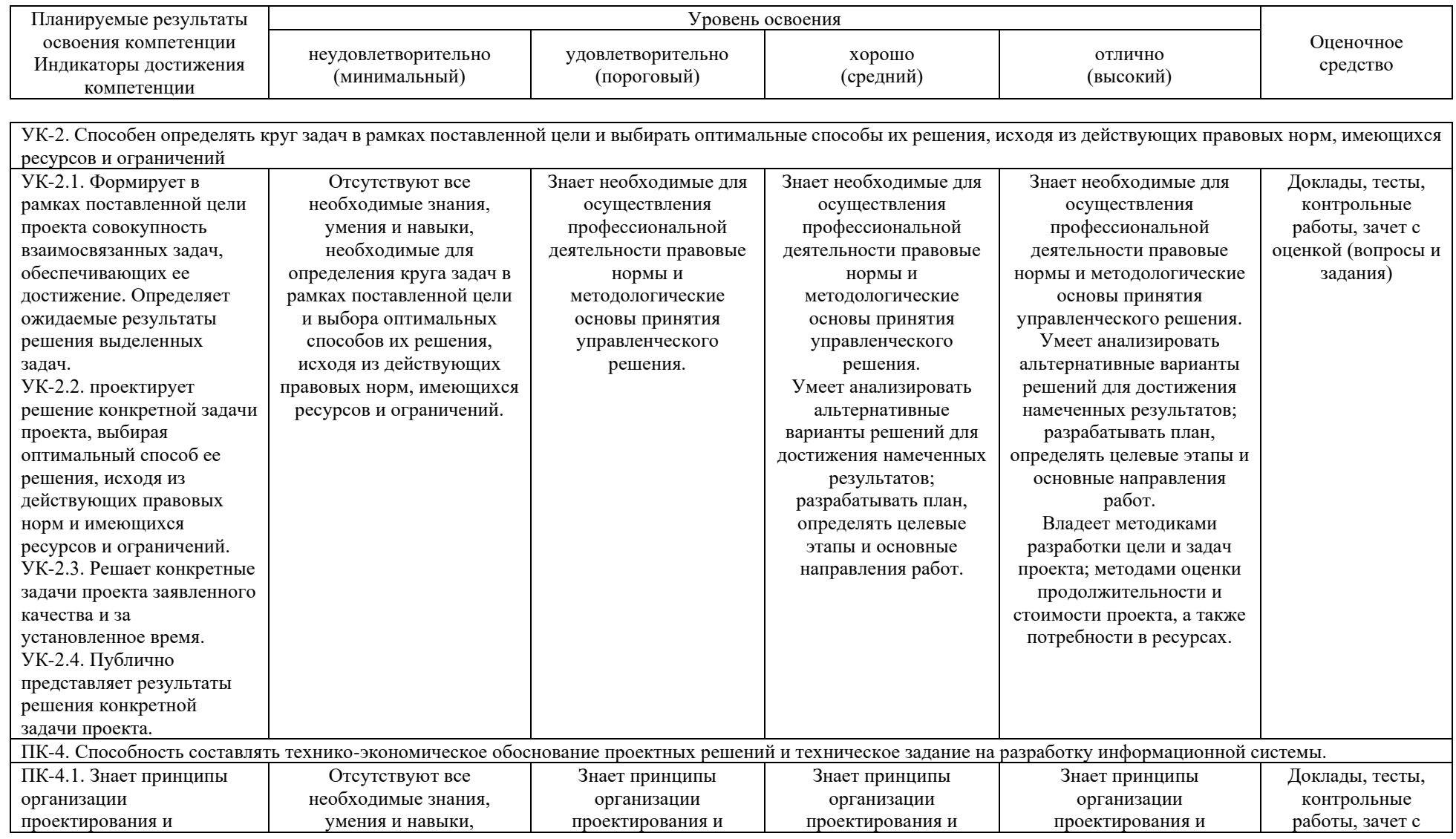

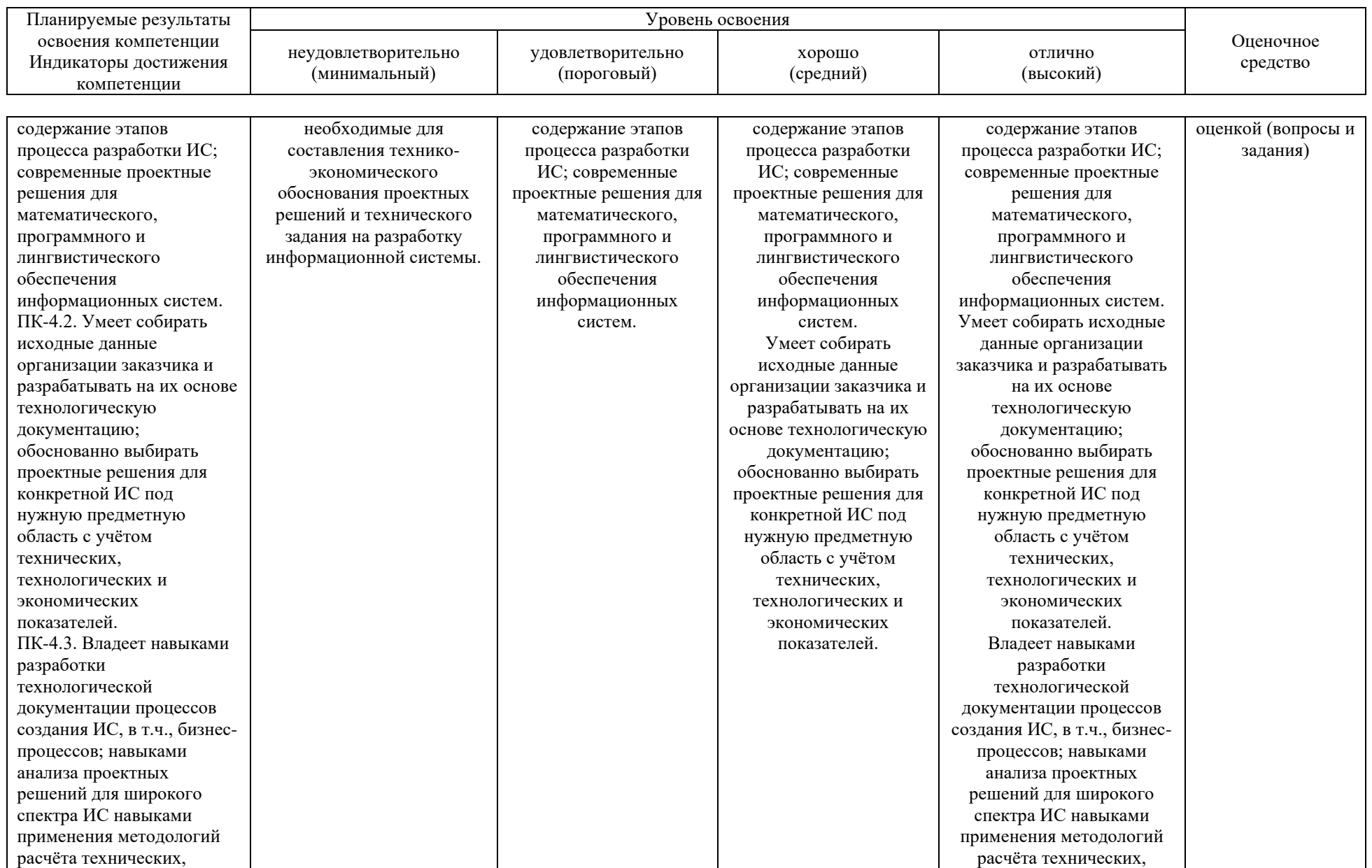

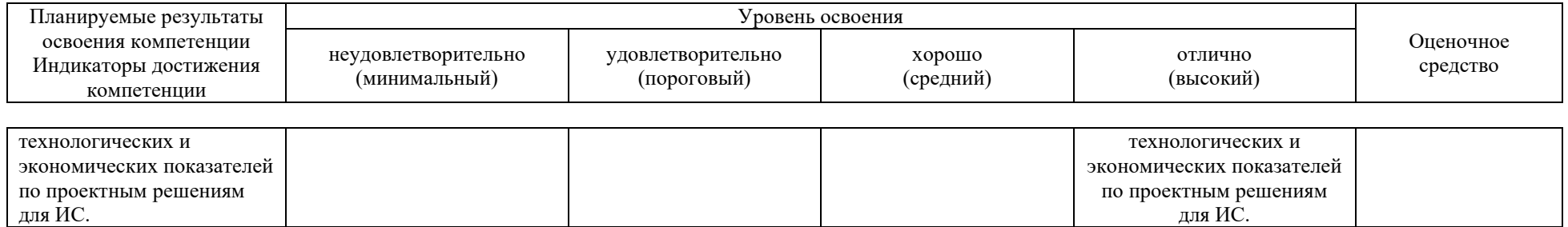

7.3 Типовые контрольные задания ИЛИ иные материалы, необходимые для оценки знаний, умений, навыков, характеризующих этапы формирования компетенций в процессе освоения ОПОП ВО

#### **Тесты**

#### Примеры тестовых заданий

- Как строится имя внешней сущности?  $\mathbf{1}$ .
	- существительное  $a<sub>z</sub>$
	- $\mathbf{b}$ . прилагательное и существительное
	- любой текст  $\mathbf{c}$
	- $d_{\cdot}$ предложения с активным недвусмысленным глаголом в неопределенной форме
- 2. Сколько раз может быть использована одна внешняя сущность?
	- один раз a.
	- $\mathbf{b}$ . многократно, но только на разных диаграммах
	- $\mathbf{c}$ . многократно, но только на одной диаграмме
	- $\mathbf{d}$ . многократно на одной или нескольких диаграммах
- Какие виды стрелок применяются для описания взаимосвязи  $3.$ между работами?

временное предшествование, объектный поток, нечёткое  $\mathbf{a}$ . отношение, соединения

 $\mathbf{b}$ . двунаправленные, однонаправленные, разветвляющиеся, соединяющиеся

иерархические, генеалогические, генетические,  $\mathbf{c}$ . подчиненные

d. функционирования, строения, преобразования, развития 4. Какой диаграммой раскрывается модель данных хранилища?

- **IDEF0**  $a.$
- **IDEF3**  $h$
- DFD  $\mathbf{c}$ .
- $ER$  $\mathbf{d}$

5. Что понимается под межстраничной ссылкой?

указатель на другую страницу  $a<sub>z</sub>$ 

передачу данных или объектов с одной диаграммы на  $b.$ другую

- $\mathbf{c}$ . указатель на другую модель
- передачу данных или объектов из одной модели в другую  $d_{-}$

#### Доклады

#### Примеры тем докладов

- 1. Создание функциональных моделей и диаграмм.
- 2. Предпосылки создания SADT.
- 3. Системы и модели. SADT-модели. Сбор информации.
- 4. Источники информации. Синтаксис моделей.
- 5. Система представляется одним блоком.

#### **Контрольные работы**

*Пример заданий на контрольную работу*

#### **Выполнить задание в одной из предложенных предметных областей (примеры):**

- 1. Разработка программного обеспечения
- 2. Разработка системы поиска и работы с клиентами
- 3. Разработка системы учета продаж товаров
- 4. Разработка системы учета закупок для предприятия
- 5. Разработка системы учета заявок для фирмы
- 6. Разработка системы анализа продаж для сети магазинов
- 7. Разработка системы учета выполненных работ

8. Разработка системы управления договорными отношениями с клиентами предприятия

9. Разработка системы управления заказами покупателей предприятия

10. Разработка системы учета туристических потоков

## **ЗАДАНИЯ**

- 1. Постройте модель в нотации IDEFO:
- a. контекстную диаграмму;
- b. диаграмму декомпозиции 1 уровня;
- c. диаграмму декомпозиции 2 уровня;
- d. диаграмму декомпозиции 3 уровня;

e. диаграмму дерева узлов (в качестве верхнего уровня возьмите контекстную диаграмму)

f. диаграмму FEO

2. Отформатируйте построенные диаграммы, используя цветовое оформление и рекомендации по рисованию диаграммы.

3. Постройте модель в нотации IDEF3 для любого процесса, протекающего в объекте моделирования. Отформатируйте построенную диаграмму, используя цветовое оформление и рекомендации по рисованию диаграммы.

4. Постройте модель в нотации DFD для любого документооборота, протекающего в объекте моделирования. Отформатируйте построенную диаграмму, используя цветовое оформление и рекомендации по рисованию диаграммы.

#### **Зачет с оценкой**

#### **УК-2 – способен определять круг задач в рамках поставленной цели и выбирать оптимальные способы их решения, исходя из действующих правовых норм, имеющихся ресурсов и ограничений**

#### *Вопросы к зачету с оценкой*

- 1. Предпосылки создания SADT. SADT-модели.
- 2. Сбор информации. Источники информации. Типы опроса.
- 3. Синтаксис моделей.
- 4. Идентификация декомпозиции номерами узлов. Коды ICOM.
- 5. Моделирование. Основные этапы.
- 6. Выбор цели и точки зрения.
- 7. Составление списка данных.
- 8. Составление списка функций.
- 9. Построение диаграммы А0.
- 10. Обобщение диаграммы А0.
- 11. Декомпозиция ограниченного объекта.
- 12. Принципы и приемы расположения дуг.
- 13. Проверка диаграммы автором.
- 14. Выявление недостатков новой диаграммы.
- 15. Создание альтернативных декомпозиций.
- 16. Корректировка новой диаграммы.
- 17. Блоки. Дуги.
- 18. Соглашения по размещению блоков.
- 19. Соглашения по размещению дуг.
- 20. Соглашения по размещению блоков и дуг.

#### *Практические задания для зачета с оценкой*

#### *Задание 1.*

1 Создайте новую модель и контекстную диаграмму.

*Имя модели*: Деятельность отдела ЮЛ.

Сохраните её в файле «Ф.И.О. – Вариант 1».

*Название проекта:* моделирование деятельности отдела налогообложения юридических лиц

*Цель проекта:* реализация структурной функциональной модели отдела для анализа на эффективность.

*Точка зрения:* руководство налоговой службы.

#### *Тип модели*: AS-IS

*Автор*: свои данные (Ф.И.О).

*Имя работы на контекстной диаграмме:* Деятельность отдела налогообложения ЮЛ

2 Создайте диаграмму декомпозиции работе с контекстной диаграммы в соответствии с рисунком.

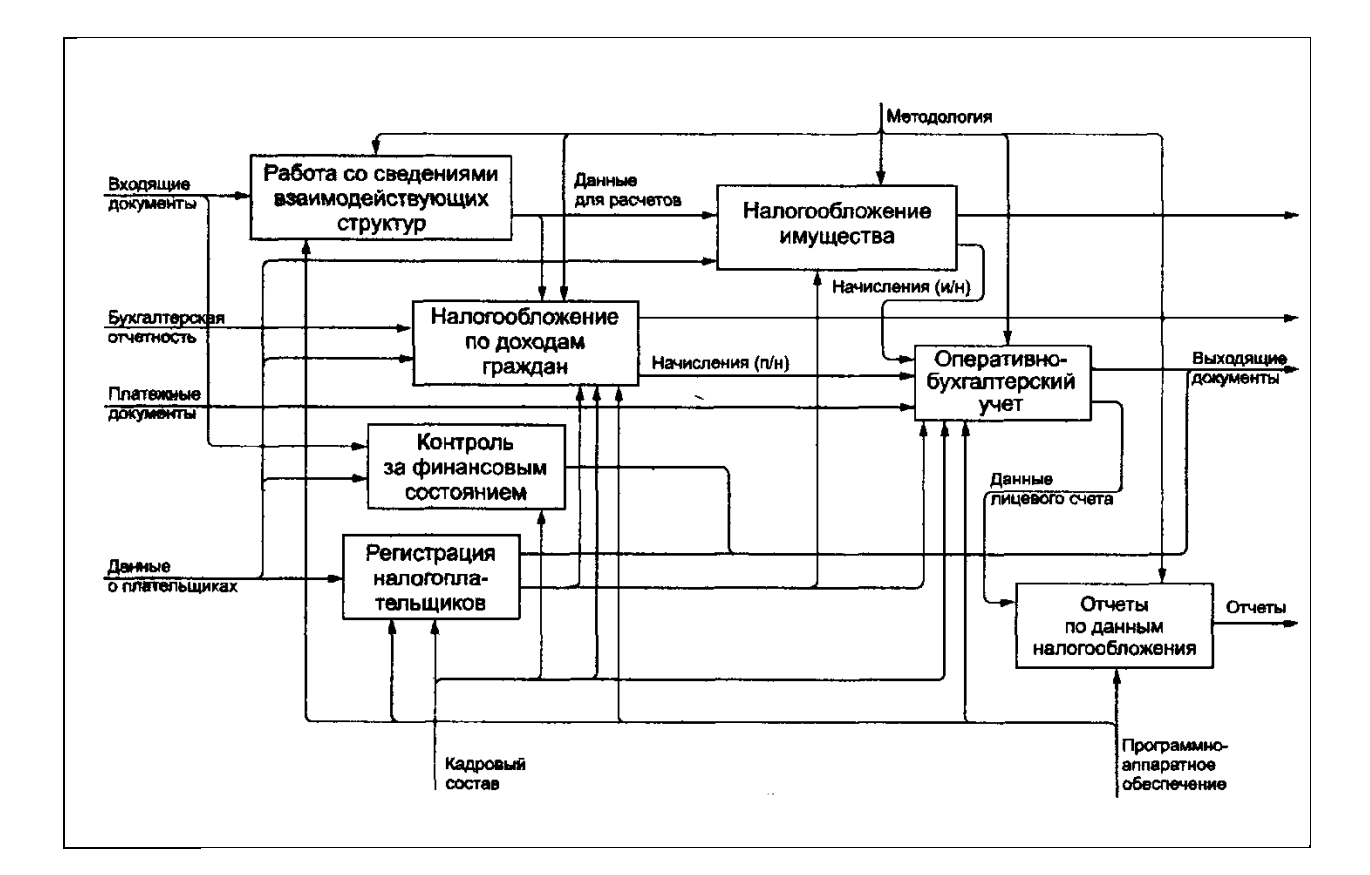

 $\mathcal{F}$ **BCCM** Выполните «перетаскивание» граничным стрелкам  $\mathbf{C}$ диаграммы декомпозиции на контекстную диаграмму и дайте им следующие определения:

Бухгалтерская отчетность данные, предоставляемые налогоплательщиком, на основании которых будет производиться расчет налога.

Входящие документы - данные, получаемые от внешнего источника и связанные с деятельностью налогового органа, например, сведения из банков  $\alpha$ BbIllie 10 000\$.  $\Omega$ лвижении Ha счетах граждан сумм запросы налогоплательшика и т.д.

налогоплательшиках — данные, предоставляемые Данные  $\boldsymbol{\theta}$ внешними источниками, отражающие информацию о налогоплательщике, например, документы, подтверждающие право на пользование льготой, расчетные счета налогоплательщика и т.д.

Платежные документы — данные о налоговых поступлениях.

Кадровый состав — сотрудники инспекции.

Программное обеспечение—совокупность программных приложений для автоматизации деятельности сотрудников инспекции.

Техническое обеспечение — совокупность аппаратных средств.

**Отчетность** отчетность, предназначенная для стандартная  $\overline{\phantom{a}}$ передачи в вышестоящие структуры либо для внутреннего пользования.

Выходящие документы — данные, предоставляемые внешним источникам налоговым органом, например, требования об уплате налога, ответы на запросы и т.д.

Методология — совокупность приемов и методов налогообложения.

Создайте диаграмму дерева узлов. Отформатируйте её по своему  $\overline{4}$ усмотрению.

 $\mathcal{F}$  $Ha$ контекстной диаграмме  $\mathbf{M}$ диаграмме декомпозиции расположите работы и стрелки согласно рекомендациям по рисованию диаграмм.

Откройте модель «Модель – цель» из файла «Общий пример 1», 6 выполните слияние своей модели с предложенной моделью.

Сохраните результаты. Закройте Bpwin.

Задание 2.

1 Создайте новую модель и контекстную диаграмму.

Имя модели: Деятельность отдела ФЛ.

Сохраните её в файле «Ф.И.О. - Вариант 2».

**Название** проекта: моделирование леятельности отлела налогообложения физических лиц

Цель проекта: реализация структурной функциональной модели отдела для анализа на эффективность.

Точка зрения: руководство налоговой службы.

**Tun модели: AS-IS** 

**Автор:** свои данные  $(\Phi \text{. } M \text{.} O)$ .

Имя работы на контекстной диаграмме: Деятельность отдела налогообложения ФЛ

2 Создайте диаграмму декомпозиции работе с контекстной диаграммы в соответствии с рисунком.

3 Выполните «перетаскивание» всем граничным стрелкам  $\mathbf{C}$ диаграммы декомпозиции на контекстную диаграмму и дайте им следующие определения:

Платежные документы — данные о налоговых поступлениях.

Кадровый состав - сотрудники инспекции.

Программное обеспечение-совокупность программных приложений для автоматизации деятельности сотрудников инспекции.

Техническое обеспечение — совокупность аппаратных средств.

Выходяшие документы — данные, предоставляемые внешним источникам налоговым органом, например, требования об уплате налога, ответы на запросы и т.д.

Методология — совокупность приемов и методов налогообложения.

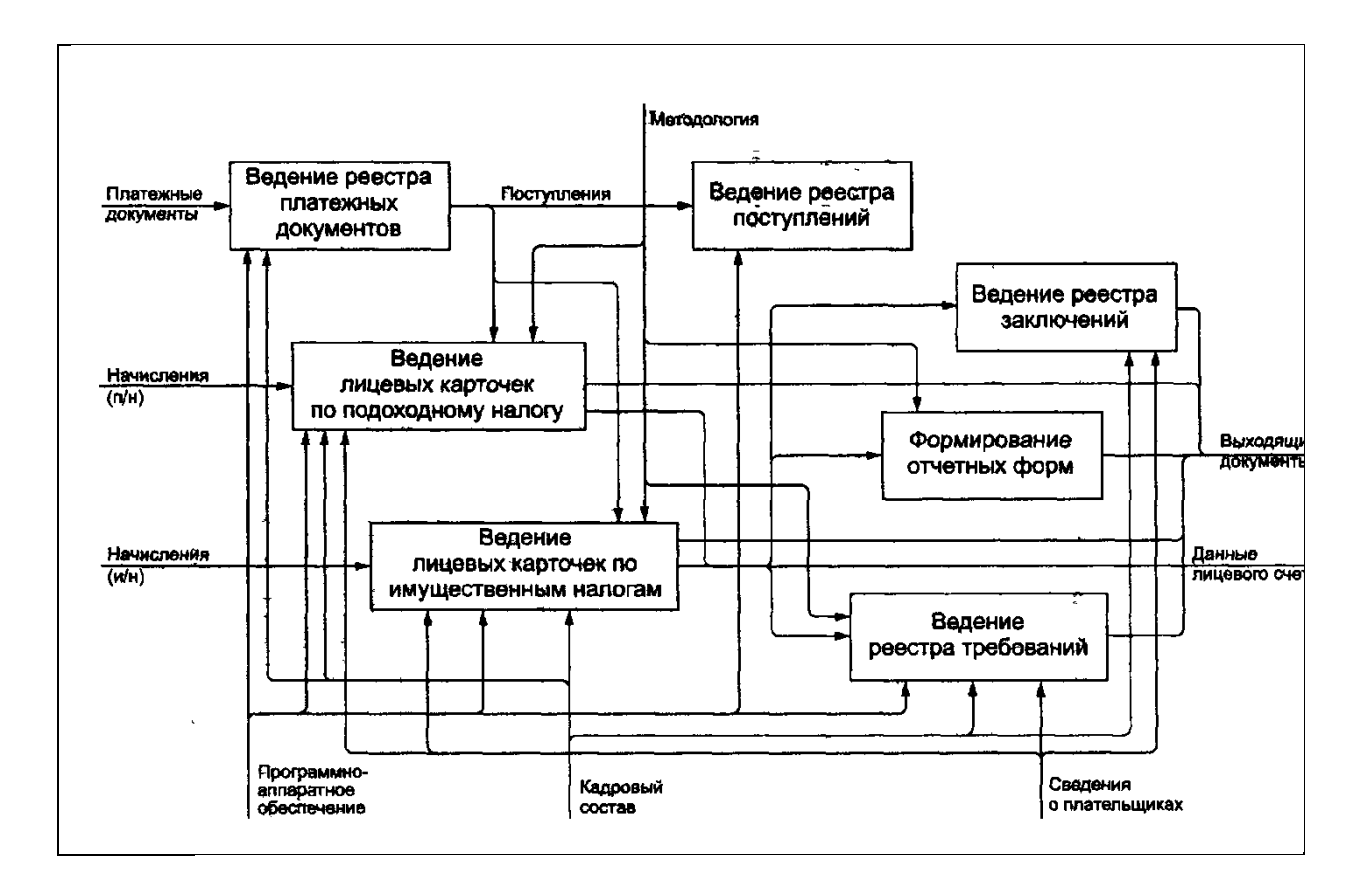

4 Создайте диаграмму дерева узлов. Отформатируйте её по своему усмотрению.

5 На контекстной диаграмме и диаграмме декомпозиции расположите работы и стрелки согласно рекомендациям по рисованию диаграмм.

6 Откройте модель «Модель – цель» из файла «Общий пример 1», выполните слияние своей модели с предложенной моделью. Затоннелируйте неразрешённые стрелки.

Сохраните результаты. Закройте Bpwin.

#### **ПК-4 – способность составлять технико-экономическое обоснование проектных решений и техническое задание на разработку информационной системы**

#### *Вопросы к зачету с оценкой*

- 1. Цель моделирования.
- 2. BPWin. Точка зрения.
- 3. BPWin. Модели AS-IS и TO-BE.
- 4. BPWin. Отчеты.
- 5. BPWin. Диаграммы IDF0.
- 6. BPWin. Контекстная диаграмма.
- 7. BPWin. Диаграммы декомпозиции.
- 8. BPWin. Диаграммы дерева узлов.
- 9. BPWin. Диаграммы экспозиции.
- 10. BPWin. Работы. Декомпозиция работ. Порядок доминирования.

11. BPWin. Стрелки в IDF0. Типы стрелок.

12. Основы оценки экономической эффективности информационных технологий

13. Методы оценки уровня информатизации

14. Оценка преимуществ и недостатки закупки готовых или разработки новых информационных технологий и систем

15. Экономическая эффективность внедрения информационных систем

16. Обоснование экономической эффективности информационных систем

#### *Практические задания для зачета с оценкой*

*Задание 1.* 

1 Создайте новую модель и контекстную диаграмму.

*Имя модели*: Аудиторская деятельность

Сохраните её в файле «Ф.И.О. – Вариант 3».

*Название проекта:* применение функционального моделирования в аудиторской деятельности

*Цель проекта:* понимание технологии проведения аудита, описание аудиторского процесса в максимально доступном и информационном изложении.

*Точка зрения:* руководство фирмы.

*Тип модели*: AS-IS

*Автор*: свои данные (Ф.И.О).

*Имя работы на контекстной диаграмме:* Аудиторская деятельность

2 Создайте диаграмму декомпозиции работе с контекстной диаграммы в соответствии с рисунком.

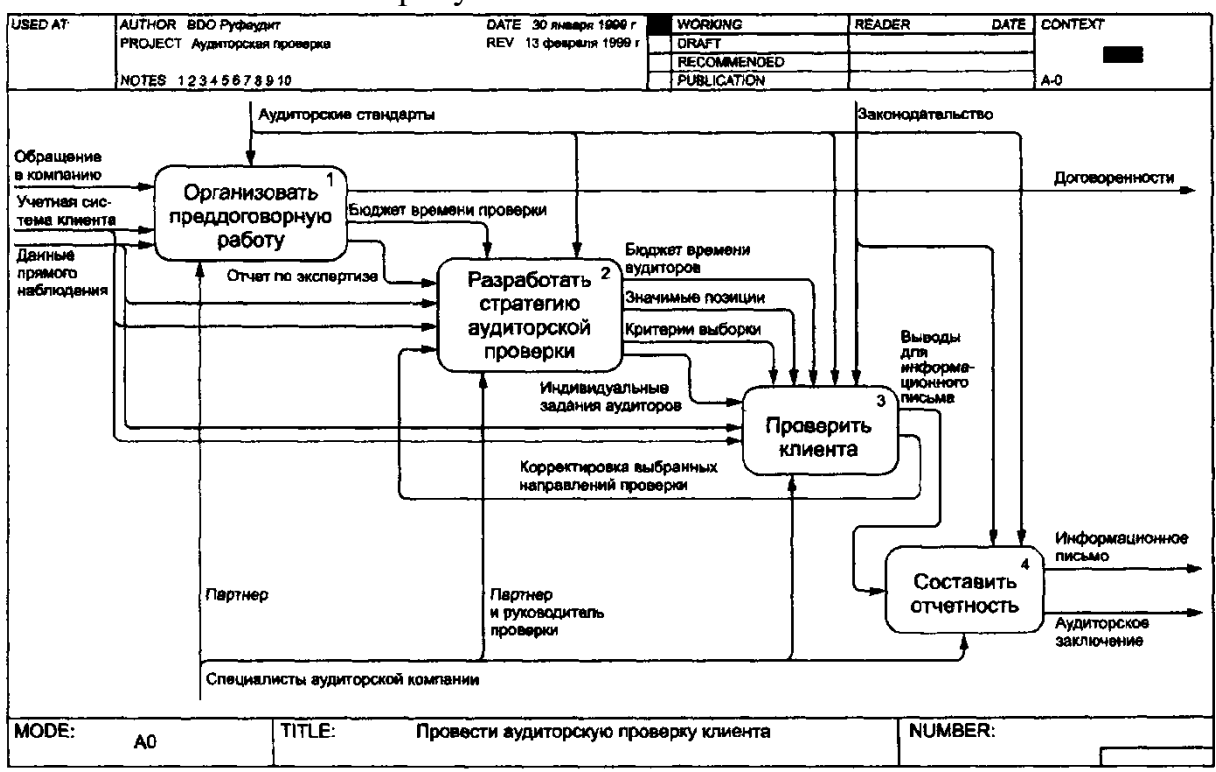

3 Выполните «перетаскивание» всем граничным стрелкам с диаграммы декомпозиции на контекстную диаграмму.

4 Создайте диаграмму декомпозиции работе «Разработать стратегию аудиторской проверки» в соответствии с рисунком.

5 Создайте диаграмму дерева узлов. Отформатируйте её по своему усмотрению.

6 На контекстной диаграмме и диаграммах декомпозиции расположите работы и стрелки согласно рекомендациям по рисованию диаграмм.

Сохраните результаты. Закройте Bpwin.

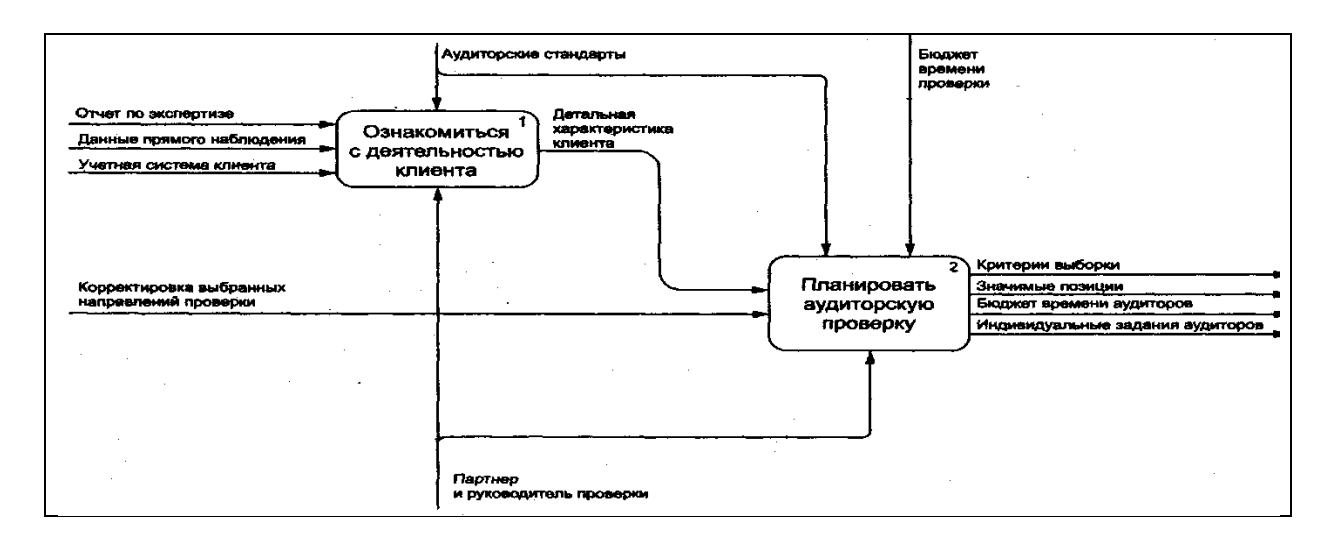

#### *Задание 2.*

1 Создайте новую модель и контекстную диаграмму.

*Имя модели*: Аудиторская деятельность

Сохраните её в файле «Ф.И.О. – Вариант 4».

*Название проекта:* применение функционального моделирования в аудиторской деятельности

*Цель проекта:* понимание технологии проведения аудита, описание аудиторского процесса в максимально доступном и информационном изложении.

*Точка зрения:* руководство фирмы.

*Тип модели*: AS-IS

*Автор*: свои данные (Ф.И.О).

*Имя работы на контекстной диаграмме:* Аудиторская деятельность

2 Создайте диаграмму декомпозиции работе с контекстной диаграммы в соответствии с рисунком.

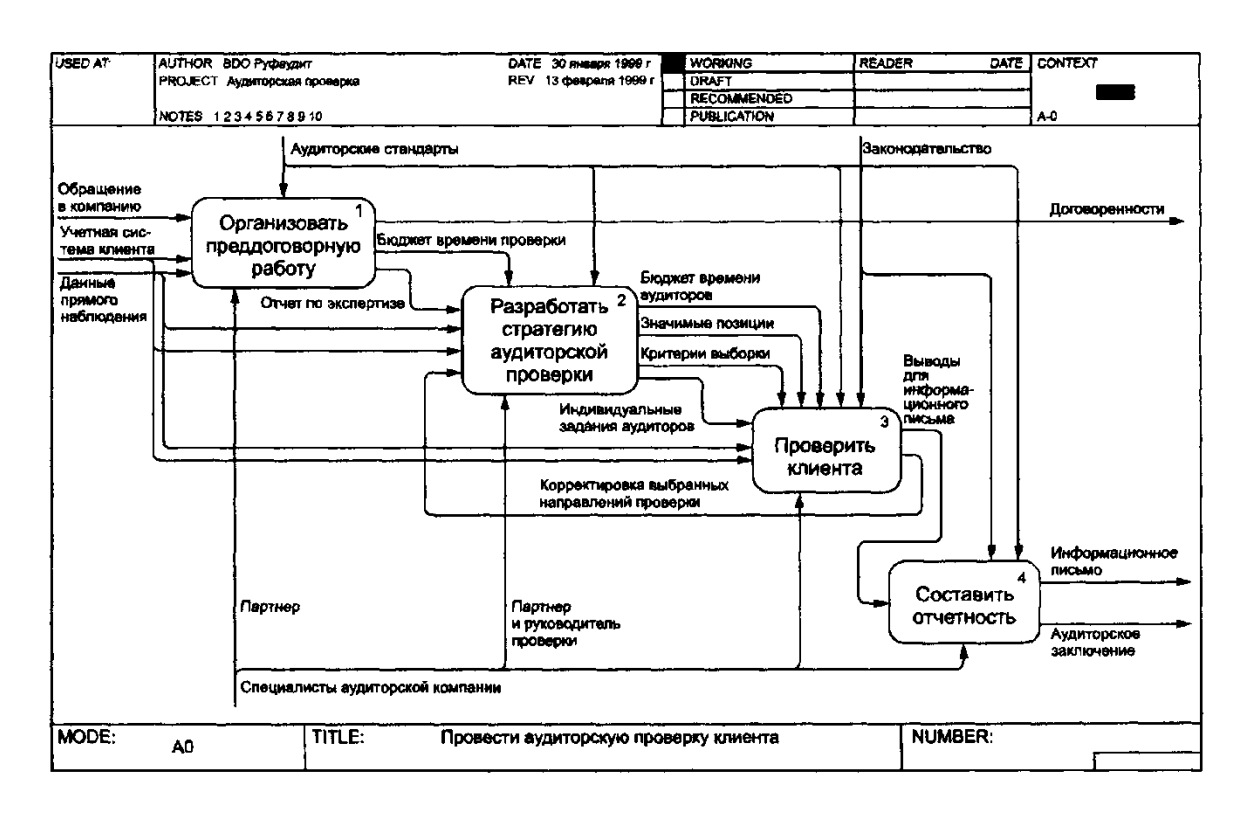

3 Выполните «перетаскивание» всем граничным стрелкам с диаграммы декомпозиции на контекстную диаграмму.

4 Создайте диаграмму декомпозиции работе «Проверить клиента» в соответствии с рисунком.

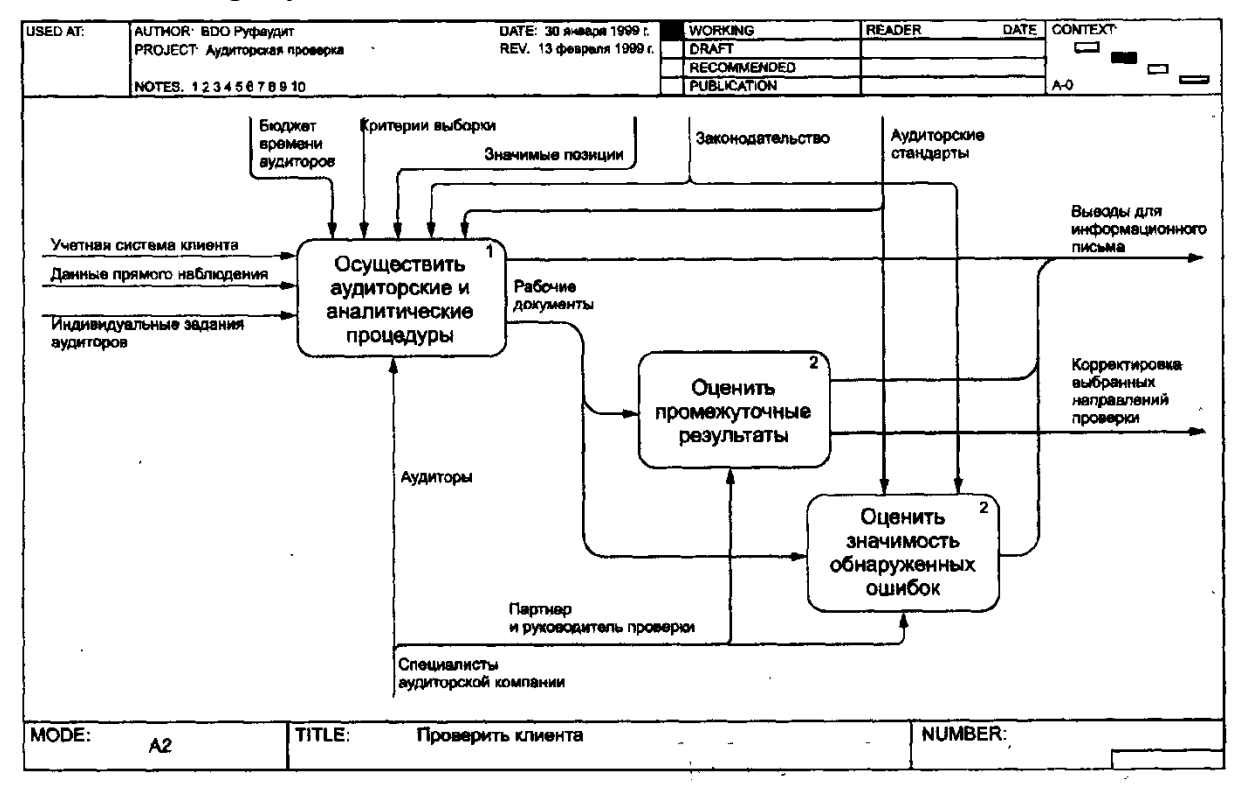

5 Создайте диаграмму дерева узлов. Отформатируйте её по своему усмотрению.

6 На контекстной диаграмме и диаграммах декомпозиции расположите работы и стрелки согласно рекомендациям по рисованию диаграмм. Сохраните результаты. Закройте Bpwin.

Задание 2. Рассчитать экономическую эффективность информационной системы при переходе от ручной технологии к машинной

|                                     |                           | Величина показателя |          |         |
|-------------------------------------|---------------------------|---------------------|----------|---------|
| Показатели                          | Обозна                    | Единица             | До       | После   |
|                                     | -чение                    | измерения           | внедрени | внедре- |
|                                     |                           |                     | Я        | ния     |
| Месячная зарплата менеджера по      | Z                         | руб.                | 11000    | 12500   |
| оптовым продажам                    |                           |                     |          |         |
| Затраты труда менеджера по оптовым  | T                         | чел./день           | 21       | 11      |
| продажам                            |                           |                     |          |         |
| Месячная зарплата проектировщика    | $Z^2$                     | руб.                |          | 14000   |
| Затраты труда проектировщика        | $T^2$                     | чел./день           |          | 9       |
| Коэффициент накладных расходов      | $\alpha$                  |                     | 0,2      | 0,2     |
| Коэффициент дополнительной зарплаты | ß                         |                     | 0,3      | 0,3     |
| Себестоимость часа работы ПЭВМ      | $S_q$                     | руб./час            |          | 13      |
| Время работы ПЭВМ для решения       | $T_{z}$                   | маш./час            |          | 10      |
| задачи (мес.)                       |                           |                     |          |         |
| Время работы ПЭВМ на обучение,      | T                         | маш./час            |          | 6       |
| адаптацию, настройку оборудования   |                           |                     |          |         |
| Коэффициент настройки оборудования  | $\gamma$                  |                     |          | 0,1     |
| Длительность проектирования         | $\mathbf N$               | ГОД                 |          | 0,208   |
| Среднее количество рабочих дней в   | Q                         | дней                | 22       | 22      |
| месяце                              |                           |                     |          |         |
| Коэффициент прочих расходов         | $\boldsymbol{\mathrm{h}}$ |                     | 0,1      | 0,1     |
| Нормативный коэффициент             | $E_{\text{nce}}$          |                     |          | 0,3     |
| эффективности капитальных вложений  |                           |                     |          |         |

Таблица 1 - Значения слагаемых для расчета показателей экономической эффективности

Обосновать полученные результаты.

#### $7.4$ Методические определяющие материалы, процедуры оценивания знаний. умений, навыков характеризующих этапы формирования компетенций

обучающихся Критерии оценки знаний при проведении тестирования:

Оценка «отлично» выставляется при условии правильного ответа обучающегося не менее чем 85 % тестовых заданий:

Оценка «хорошо» выставляется при условии правильного ответа обучающегося не менее чем 70 % тестовых заданий;

Оценка «удовлетворительно» выставляется при условии правильного ответа обучающегося не менее 51 %;

Оценка «неудовлетворительно» выставляется при условии правильного ответа обучающегося менее чем на 50 % тестовых заданий.

**Критерии оценки доклада:** новизна текста, обоснованность выбора источников литературы, степень раскрытия сущности вопроса, соблюдения требований к оформлению.

Оценка «отлично» – выполнены все требования к написанию доклада: обозначена проблема и обоснована её актуальность; сделан анализ различных точек зрения на рассматриваемую проблему и логично изложена собственная позиция; сформулированы выводы, тема раскрыта полностью, выдержан объём; соблюдены требования к внешнему оформлению.

Оценка «хорошо» – основные требования к докладу выполнены, но при этом допущены недочёты. В частности, имеются неточности в изложении материала; отсутствует логическая последовательность в суждениях; не выдержан объём доклада; имеются упущения в оформлении.

Оценка «удовлетворительно» – имеются существенные отступления от требований к реферированию. В частности: тема освещена лишь частично; допущены фактические ошибки в содержании доклада; отсутствуют выводы.

Оценка «неудовлетворительно» – тема доклада не раскрыта, обнаруживается существенное непонимание проблемы или доклад не представлен вовсе.

#### **Критерии оценки контрольных работ обучающихся:**

«**Зачтено**» выставляется, в случае демонстрации обучающимся хороших знаний изученного учебного материала по предложенным вопросам; обучающийся логично и последовательно излагает и интерпретирует материалы учебного курса; полностью раскрывает смысл предлагаемых вопросов и заданий; показывает умение формулировать выводы и обобщения по теме заданий.

«**Не зачтено**» выставляется при наличии серьезных упущений в процессе изложения материала; неудовлетворительном знании базовых терминов и понятий курса; отсутствии логики и последовательности в изложении ответов на предложенные вопросы; в случае невыполнения одного или несколько структурных элементов контрольной работы.

#### **Критерии оценки на зачете с оценкой**

Оценка «отлично» выставляется обучающемуся, который обладает всесторонними, систематизированными и глубокими знаниями материала учебной программы, умеет свободно выполнять задания, предусмотренные учебной программой, усвоил основную и ознакомился с дополнительной литературой, рекомендованной учебной программой. Как правило, оценка «отлично» выставляется обучающемуся усвоившему взаимосвязь основных положений и понятий дисциплины в их значении для приобретаемой специальности, проявившему творческие способности в понимании, изложении и использовании учебного материала, правильно

принятые решения, владеющему обосновывающему разносторонними навыками и приемами выполнения практических работ.

Оценка «хорошо» выставляется обучающемуся, обнаружившему полное материала учебной программы, успешно выполняющему знание предусмотренные учебной программой задания, усвоившему материал основной литературы, рекомендованной учебной программой. Как правило, «хорошо» выставляется обучающемуся, показавшему опенка систематизированный характер знаний по дисциплине, способному к самостоятельному пополнению знаний в ходе дальнейшей учебной и профессиональной деятельности, правильно применяющему теоретические положения при решении практических вопросов и задач, владеющему необходимыми навыками и приемами выполнения практических работ.

Оценка «удовлетворительно» выставляется обучающемуся, который показал знание основного материала учебной программы в объеме, достаточном и необходимым для дальнейшей учебы и предстоящей работы по специальности, справился с выполнением заданий, предусмотренных учебной программой, знаком с основной литературой, рекомендованной учебной программой. Как правило, оценка «удовлетворительно» выставляется обучающемуся, допустившему погрешности в ответах на экзамене или выполнении экзаменационных заданий, но обладающему необходимыми знаниями под руководством преподавателя ДЛЯ устранения ЭТИХ погрешностей, нарушающему последовательность в изложении учебного материала и испытывающему затруднения при выполнении практических работ.

Оценка «неудовлетворительно» выставляется обучающемуся, He знающему основной части материала учебной программы, допускающему принципиальные ошибки в выполнении предусмотренных учебной программой заданий, неуверенно с большими затруднениями выполняющему работы. Как правило. оценка «неудовлетворительно» практические выставляется обучающемуся, который не может продолжить обучение или приступить к деятельности по специальности по окончании университета без дополнительных занятий по соответствующей дисциплине.

Контроль освоения дисциплины проводится соответствии  $\mathbf{B}$  $\mathbf{c}$ Пл КубГАУ 2.5.1 Текущий контроль успеваемости и промежуточная аттестация обучающихся.

### 8 Перечень основной и дополнительной учебной литературы

Основная литература

1. Кумратова А.М. Экономическая эффективность информационных систем: учеб.-метод. пособие / А. М Кумратова, Е. В. Попова. - Краснодар: КубГАУ, 2018. 168  $\mathbf{C}$ . https://edu.kubsau.ru/file.php/118/EHkonomicheskaja ehffektivnost IS UP 5177

#### [29\\_v1\\_.PDF](https://edu.kubsau.ru/file.php/118/EHkonomicheskaja_ehffektivnost_IS_UP_517729_v1_.PDF)

2.Золотов, С. Ю. Проектирование информационных систем : учебное пособие / С. Ю. Золотов. — Томск : Томский государственный университет систем управления и радиоэлектроники, Эль Контент, 2013. — 88 c. — ISBN 978-5-4332-0083-8. — Текст : электронный // Электронно-библиотечная система IPR BOOKS : [сайт]. — URL:<https://www.iprbookshop.ru/13965.html>

3.Васильев, Р. Б. Управление развитием информационных систем : учебник / Р. Б. Васильев, Г. Н. Калянов, Г. А. Левочкина. — 3-е изд. — Москва : Интернет-Университет Информационных Технологий (ИНТУИТ), Ай Пи Ар Медиа, 2020. — 507 c. — ISBN 978-5-4497-0561-7. — Текст : электронный // Электронно-библиотечная система IPR BOOKS : [сайт]. — URL: <https://www.iprbookshop.ru/94864.html>

4.Молоткова, Н. В. Реинжиниринг бизнес-процессов : учебное пособие / Н. В. Молоткова, Д. Л. Хазанова. — Тамбов : Тамбовский государственный технический университет, ЭБС АСВ, 2019. — 81 c. — ISBN 978-5-8265-2123- 6. — Текст : электронный // Электронно-библиотечная система IPR BOOKS : [сайт]. — URL:<https://www.iprbookshop.ru/99785.html>

Дополнительная литература:

1.Силич В.А. Реинжиниринг бизнес-процессов [Электронный ресурс]: учебное пособие/ Силич В.А., Силич М.П.— Электрон. текстовые данные.— Томск: Томский государственный университет систем управления и радиоэлектроники, 2007.— 200 c.— Режим доступа: <http://www.iprbookshop.ru/13899>

2.Александров Д.В. Моделирование и анализ бизнес-процессов [Электронный ресурс] : учебник / Д.В. Александров. — Электрон. текстовые данные. — Саратов: Ай Пи Эр Медиа, 2017. — 227 c. — 978-5-9908055-8-3. — Режим доступа:<http://www.iprbookshop.ru/61086.html>

## **9 Перечень ресурсов информационно-телекоммуникационной сети «Интернет»**

Перечень ЭБС

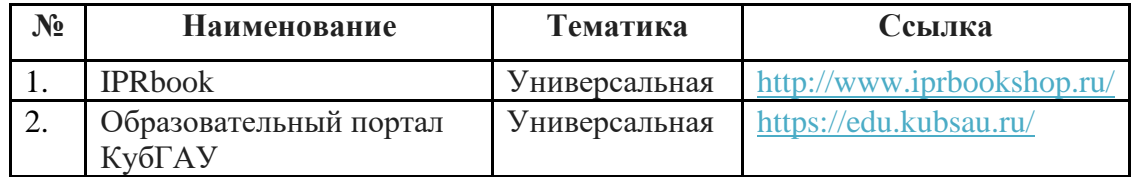

## **10 Методические указания для обучающихся по освоению дисциплины**

1. Кумратова А.М. Экономическая эффективность информационных систем : учеб.-метод. пособие / А. М Кумратова, Е. В. Попова. – Краснодар :  $Kv6\Gamma AY$ , 2018. – 168 c. [https://edu.kubsau.ru/file.php/118/EHkonomicheskaja\\_ehffektivnost\\_IS\\_UP\\_5177](https://edu.kubsau.ru/file.php/118/EHkonomicheskaja_ehffektivnost_IS_UP_517729_v1_.PDF) [29\\_v1\\_.PDF](https://edu.kubsau.ru/file.php/118/EHkonomicheskaja_ehffektivnost_IS_UP_517729_v1_.PDF)

2. Экономическая эффективность информационных систем : метод. указания по контактной и самостоятельной работе / сост. А. М. Кумратова, Е. В. Попова. – Краснодар : КубГАУ, 2019. – 34 с. [https://edu.kubsau.ru/file.php/118/EHkonomicheskaja\\_ehffektivnost\\_IS\\_569842\\_v](https://edu.kubsau.ru/file.php/118/EHkonomicheskaja_ehffektivnost_IS_569842_v1_.PDF) [1\\_.PDF](https://edu.kubsau.ru/file.php/118/EHkonomicheskaja_ehffektivnost_IS_569842_v1_.PDF)

3. Экономическая эффективность информационных систем : учеб. пособие / А. М. Кумратова, Н. В. Третьякова, С. А. Курносов, И. И. Василенко. – 2-е изд., исправ. и доп. – Краснодар : КубГАУ, 2022. – 177 с. <https://edu.kubsau.ru/mod/resource/view.php?id=12057>

Контроль освоения дисциплины проводится в соответствии с Пл КубГАУ 2.5.1 «Текущий контроль успеваемости и промежуточная аттестация обучающихся», а также Пл КубГАУ 2.5.14 «О порядке индивидуального учета результатов освоения обучающимися образовательных программ высшего образования и хранения в архивах информации об этих результатах».

## **11 Перечень информационных технологий, используемых при осуществлении образовательного процесса по дисциплине, включая перечень программного обеспечения и информационных справочных систем**

Информационные технологии, используемые при осуществлении образовательного процесса по дисциплине позволяют: обеспечить взаимодействие между участниками образовательного процесса, в том числе синхронное и (или) асинхронное взаимодействие посредством сети "Интернет"; фиксировать ход образовательного процесса, результатов промежуточной аттестации по дисциплине и результатов освоения образовательной программы; организовать процесс образования путем визуализации изучаемой информации посредством использования презентаций, учебных фильмов; контролировать результаты обучения на основе компьютерного тестирования.

#### **Программное обеспечение:**

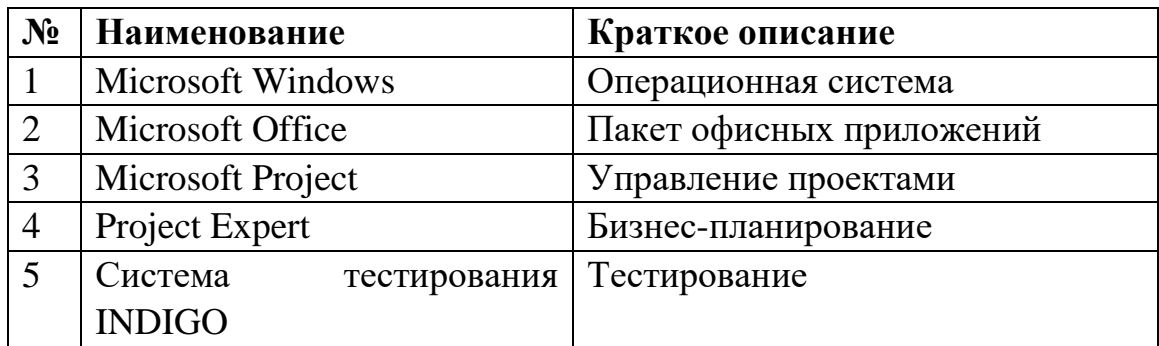

## **Перечень современных профессиональных баз данных, информационных справочных и поисковых систем**

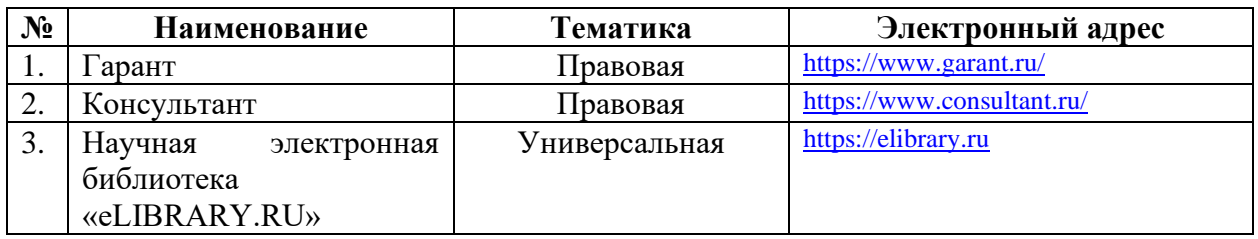

## **Доступ к сети Интернет и ЭИОС университета**

## **12 Материально-техническое обеспечение для обучения по дисциплине**

#### Планируемые помещения для проведения всех видов учебной деятельности

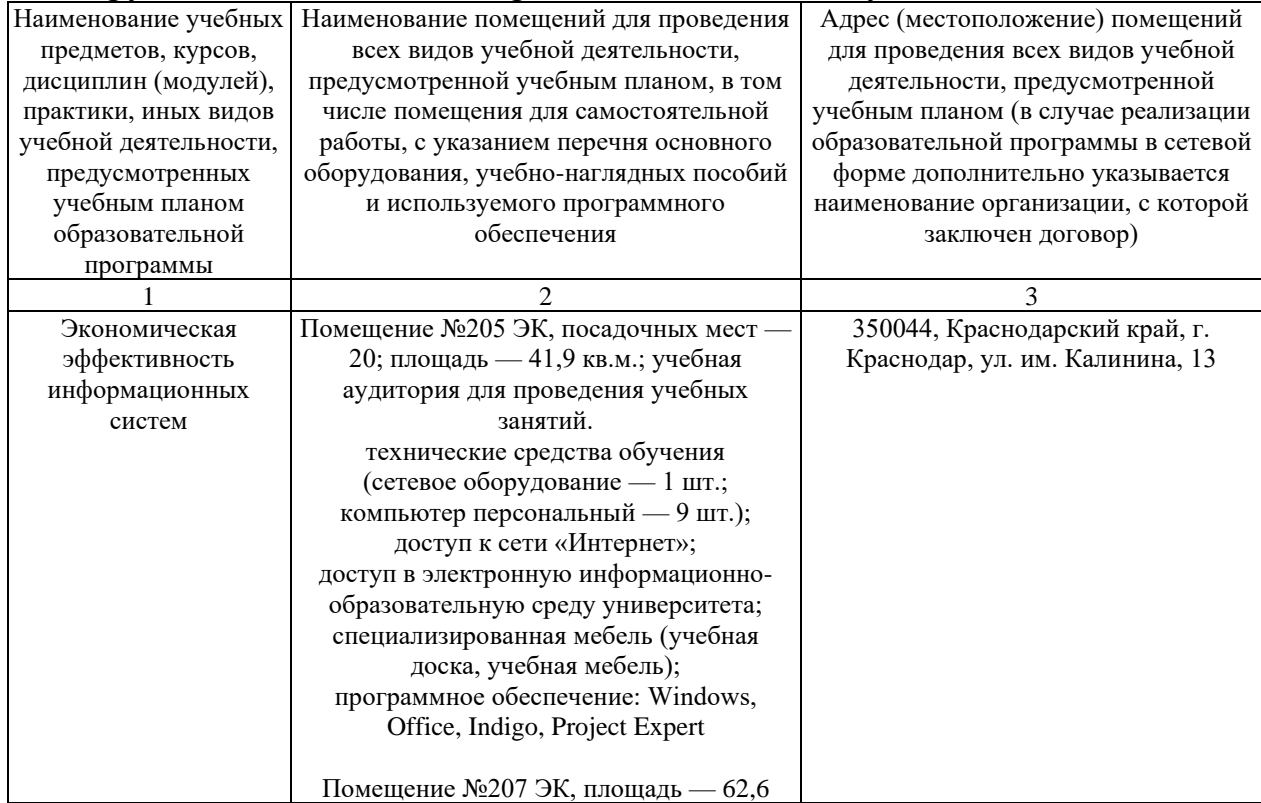

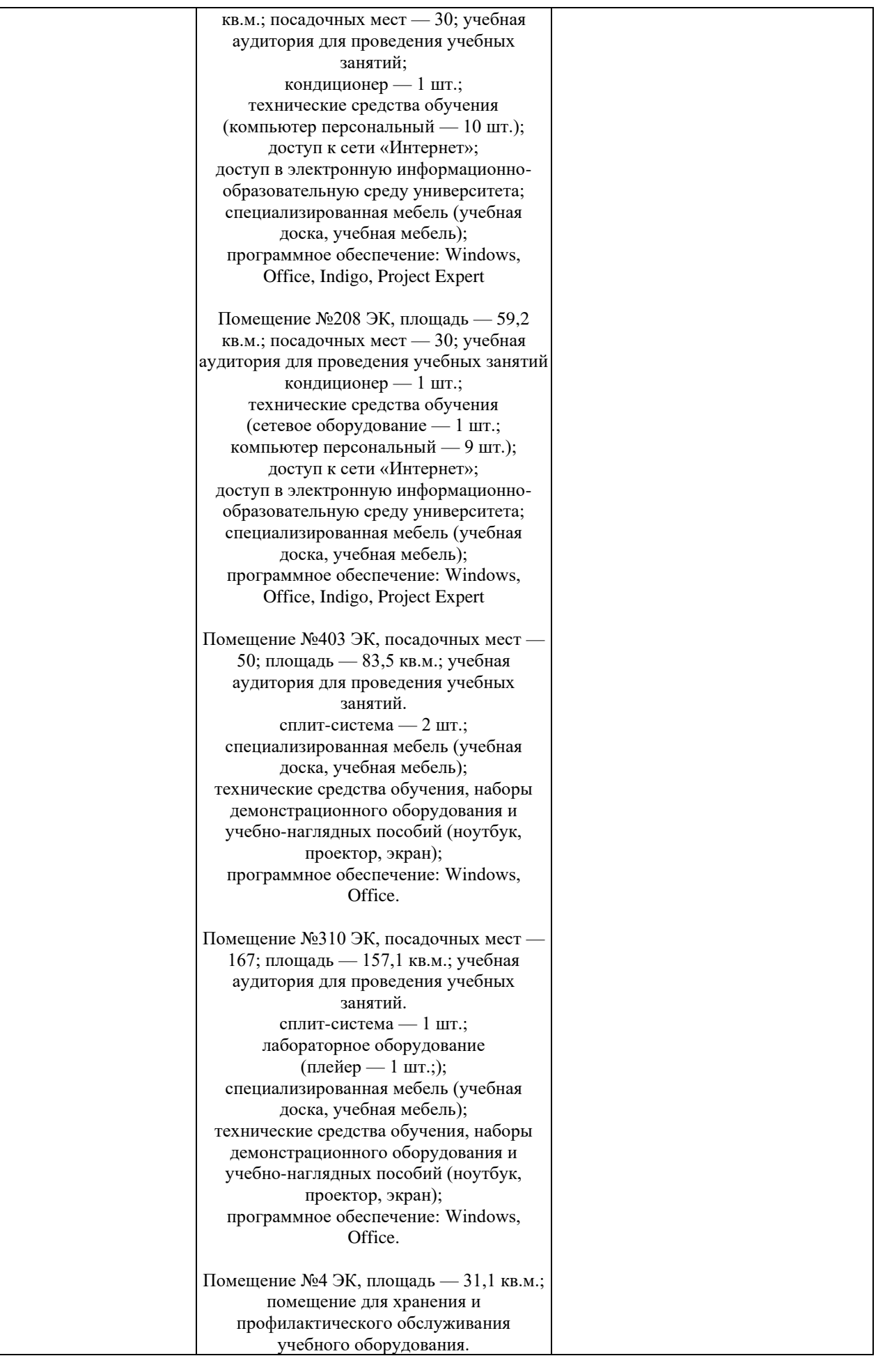

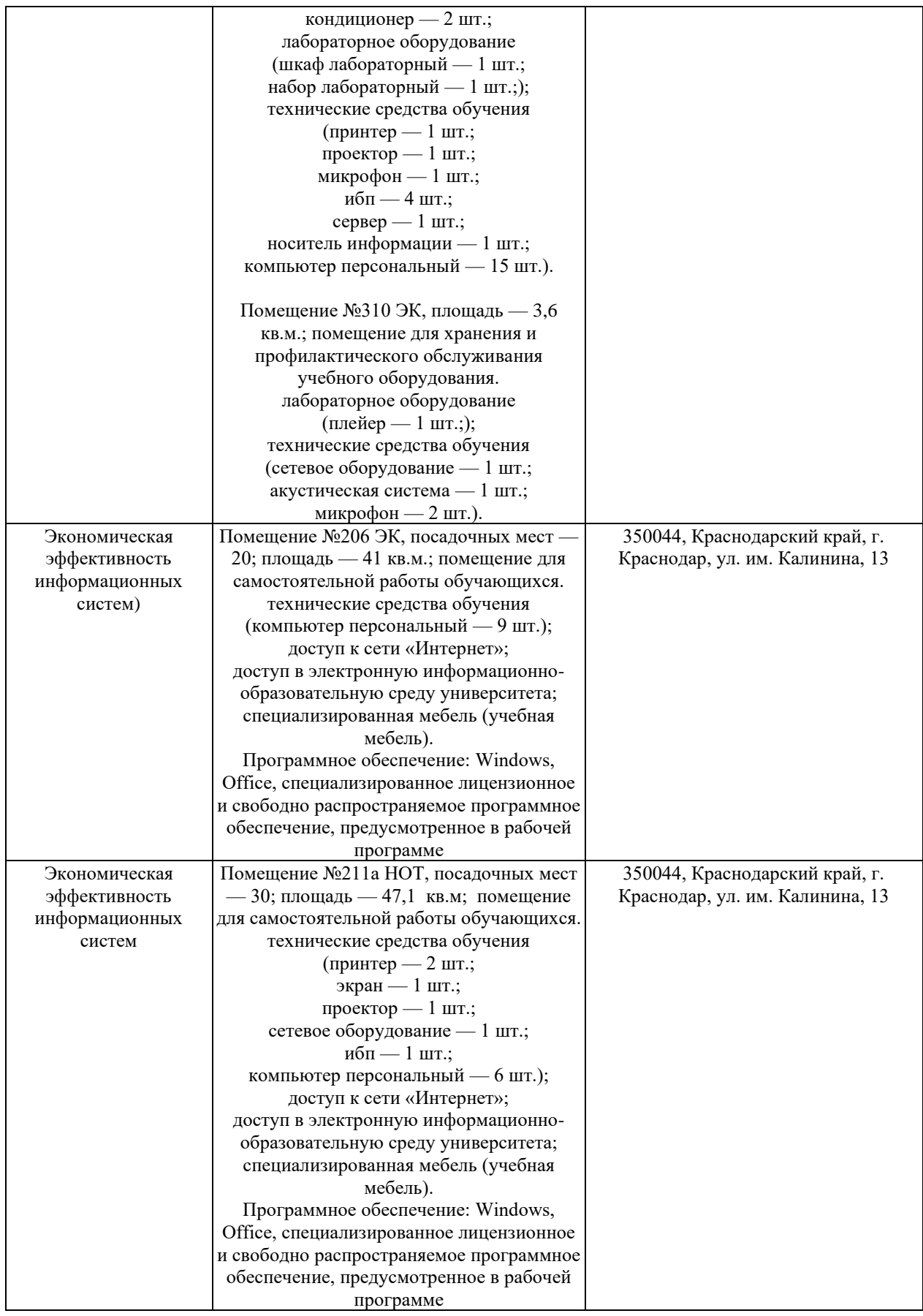